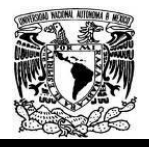

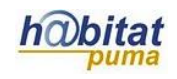

# **Documento de Planeación didáctica**

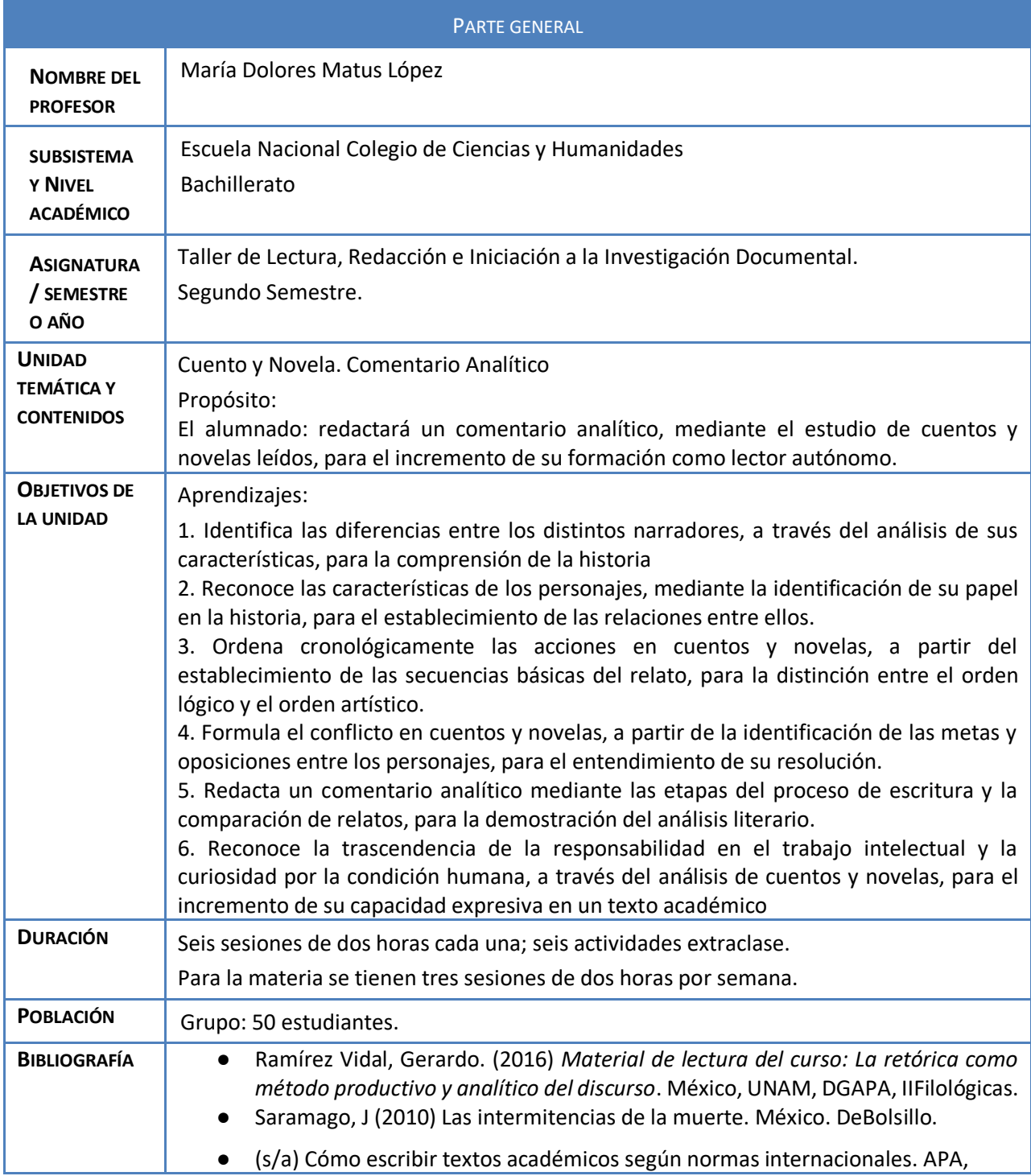

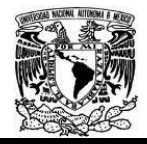

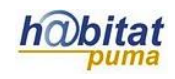

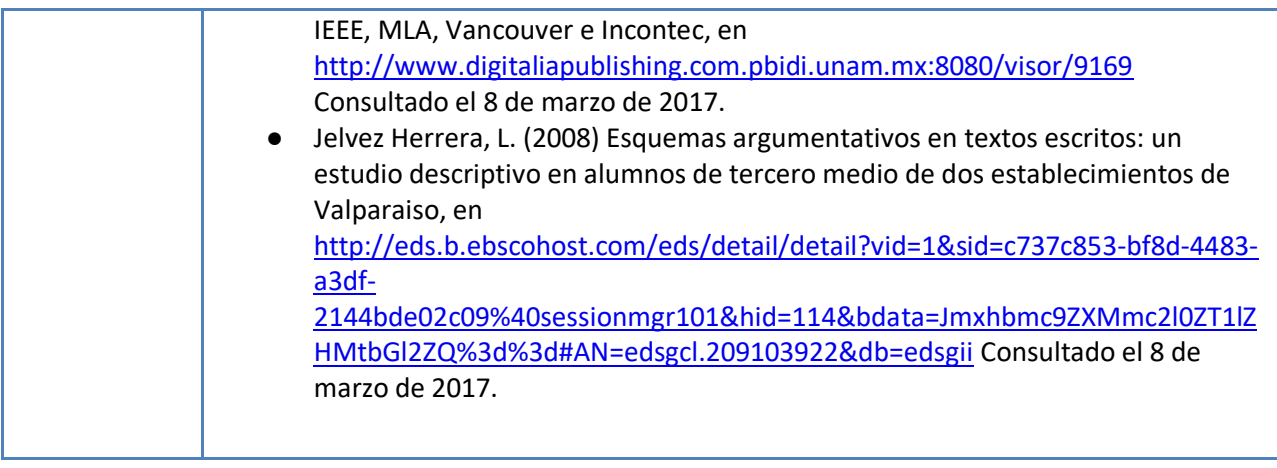

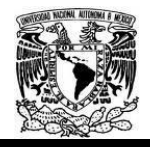

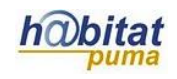

## **Actividad 1. Actividad de inicio**

# **(Esta actividad se realiza para empezar a trabajar una unidad temática)**

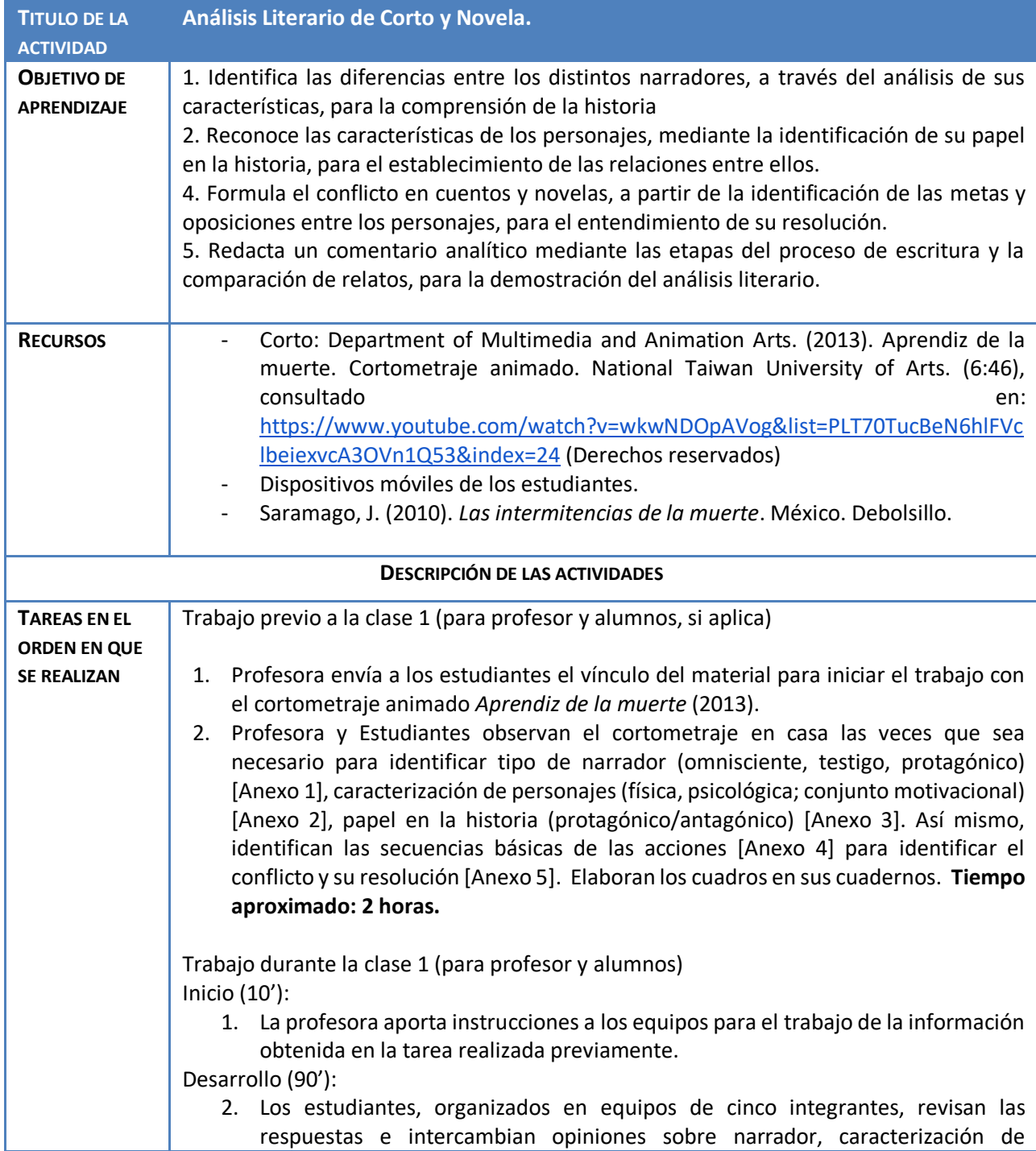

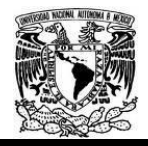

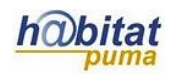

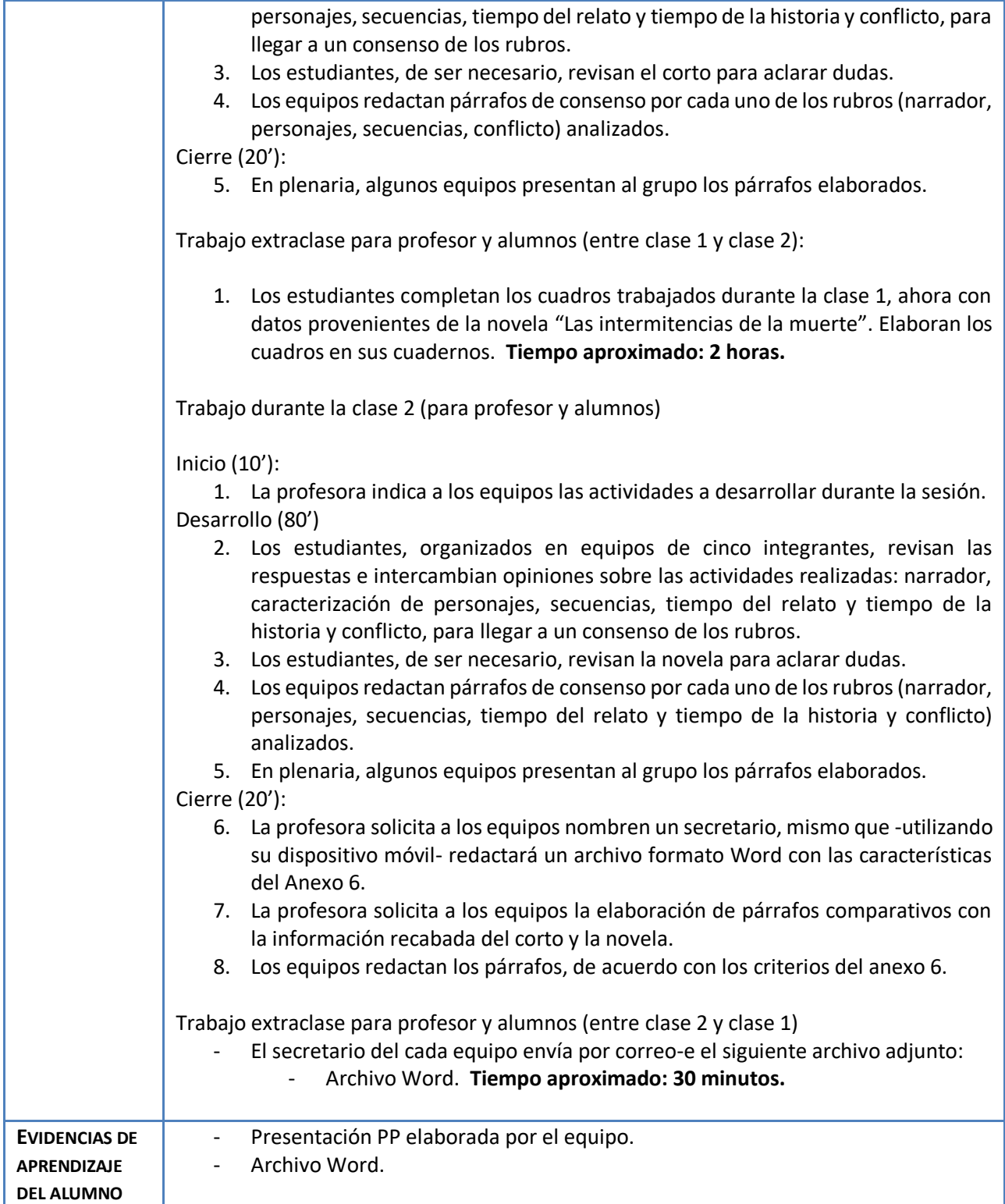

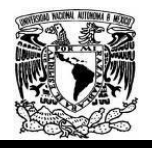

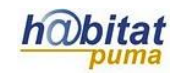

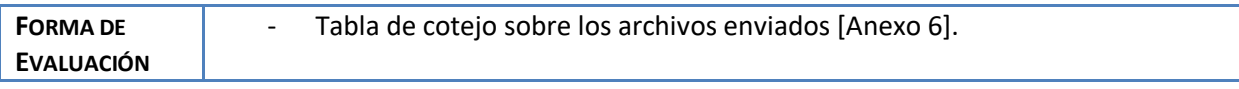

### **Anexos.**

Anexo 1.

De acuerdo con el cortometraje y novela, identifica el tipo y las características del narrador. Anota en el siguiente cuadro:

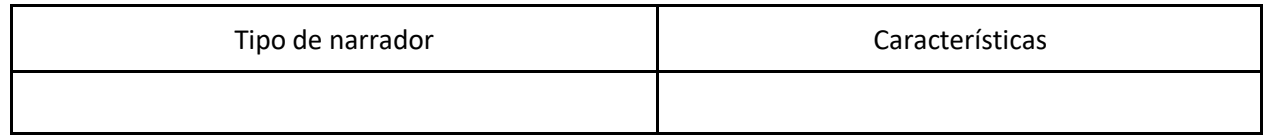

Anexo 2.

Identifica la caracterización de personajes (física, psicológica; conjunto motivacional), papel en la historia (protagónico/antagónico) y anótalo en el siguiente cuadro:

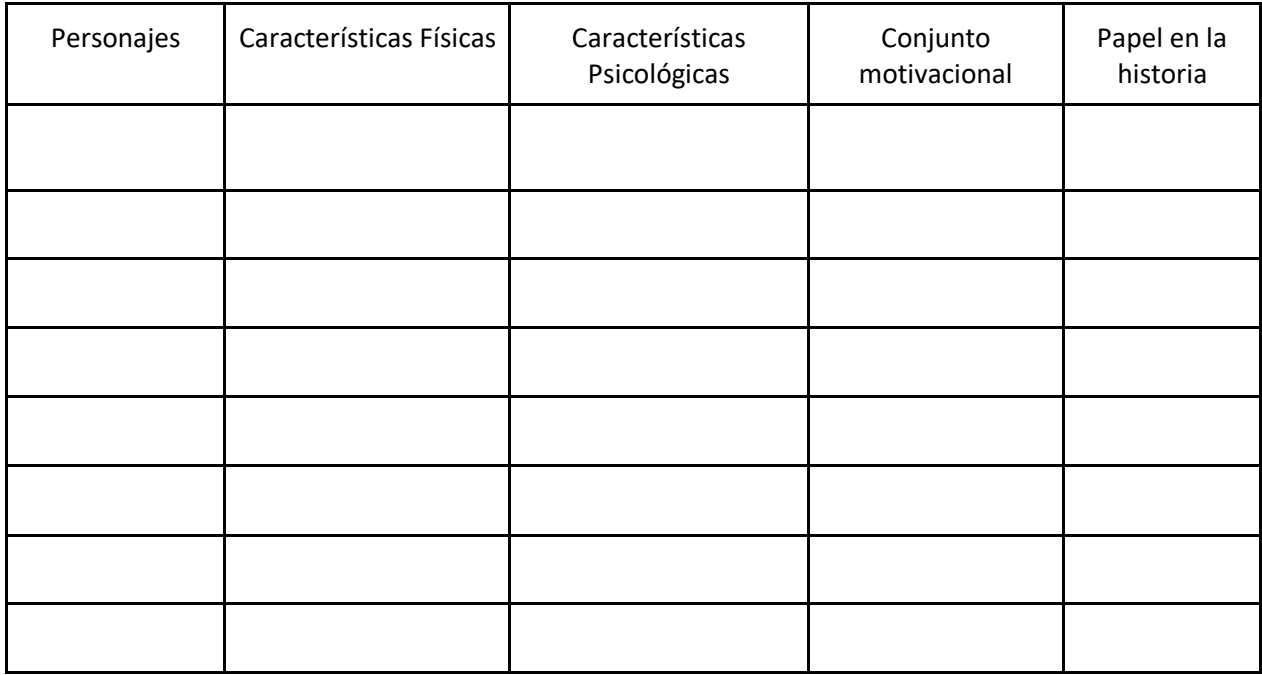

Anexo 3.

1. Del corto Identifica las secuencias básicas y el orden cronológico de las acciones y anótalo en el siguiente cuadro:

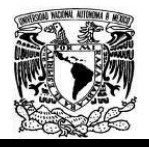

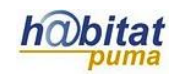

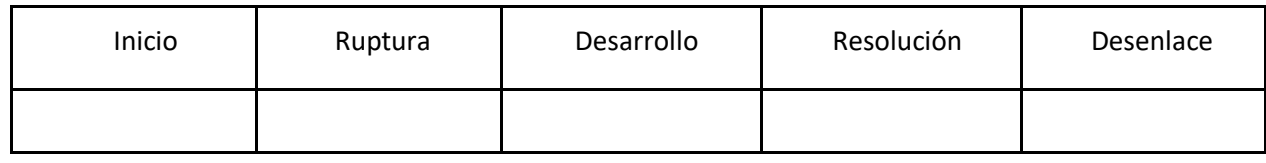

2. Identifica el tiempo del relato y tiempo de la historia del corto. Anótalo en el siguiente cuadro y justifica tu respuesta.

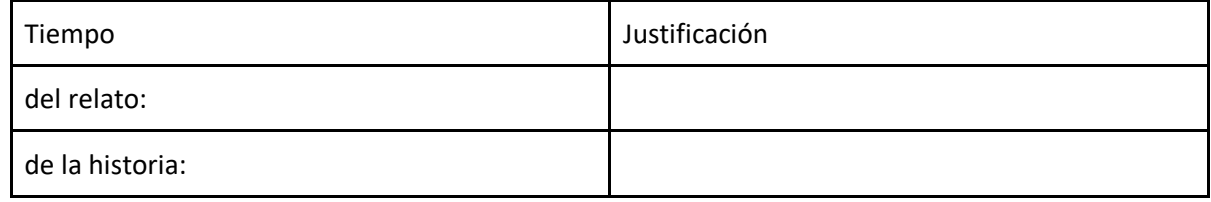

Anexo 4

1. Identifica las secuencias básicas de la novela y anótalo en el siguiente cuadro:

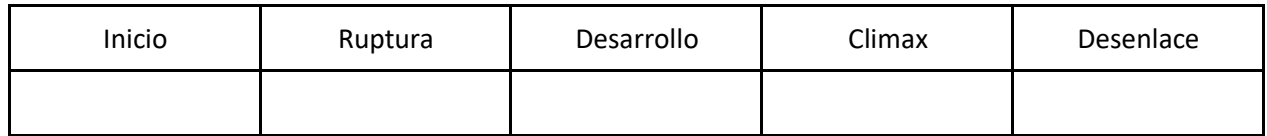

2. Identifica el tiempo del relato y tiempo de la historia. Anótalos en el siguiente cuadro y justifica tu respuesta.

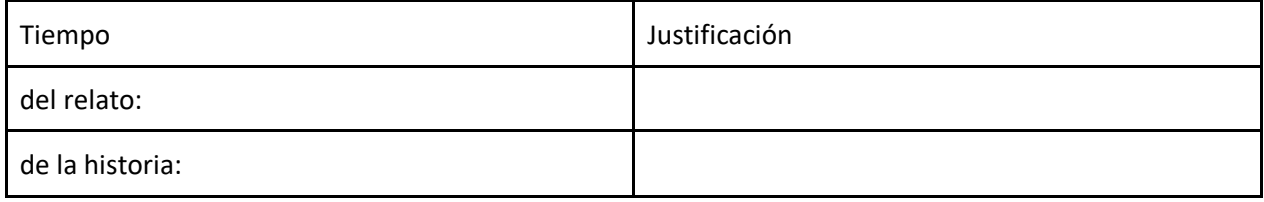

Anexo 5.

Identifica el conflicto de la historia a partir de las metas y oposiciones entre los personajes; anota tu respuesta sobre el conflicto en el recuadro final.

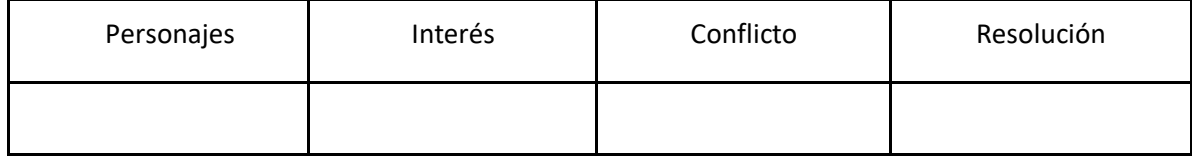

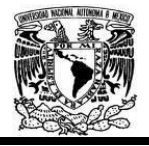

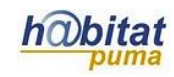

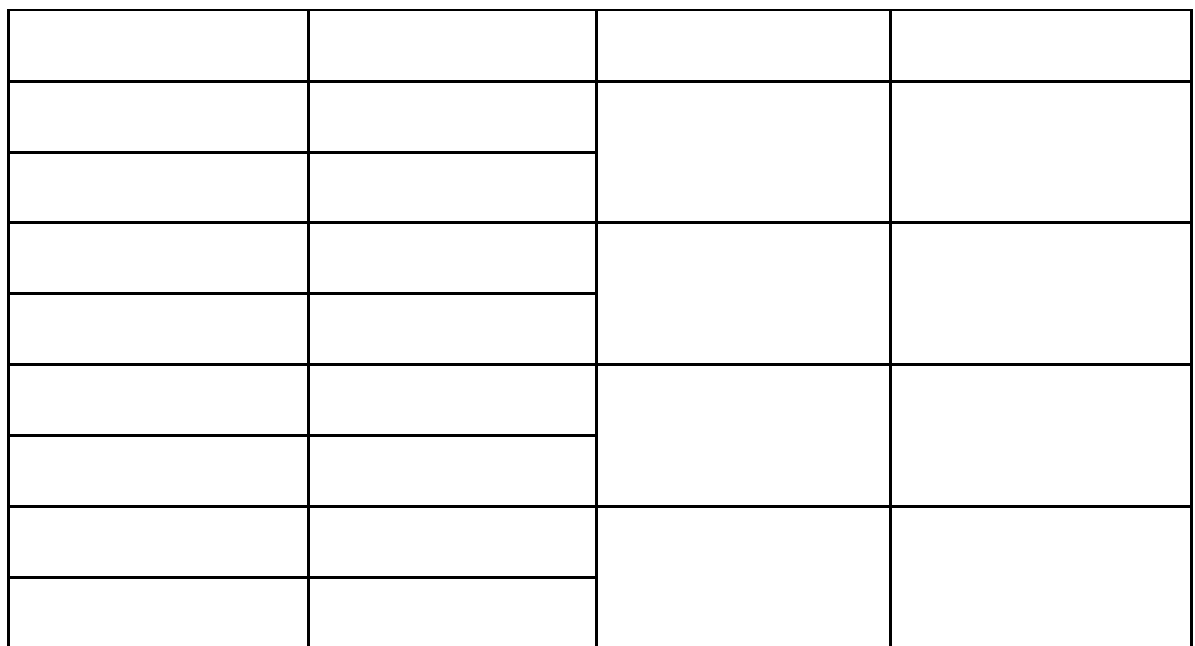

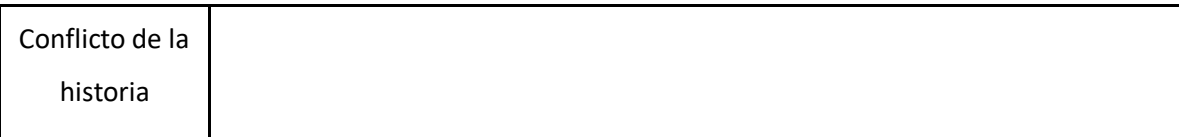

### Anexo 6 Documento Word:

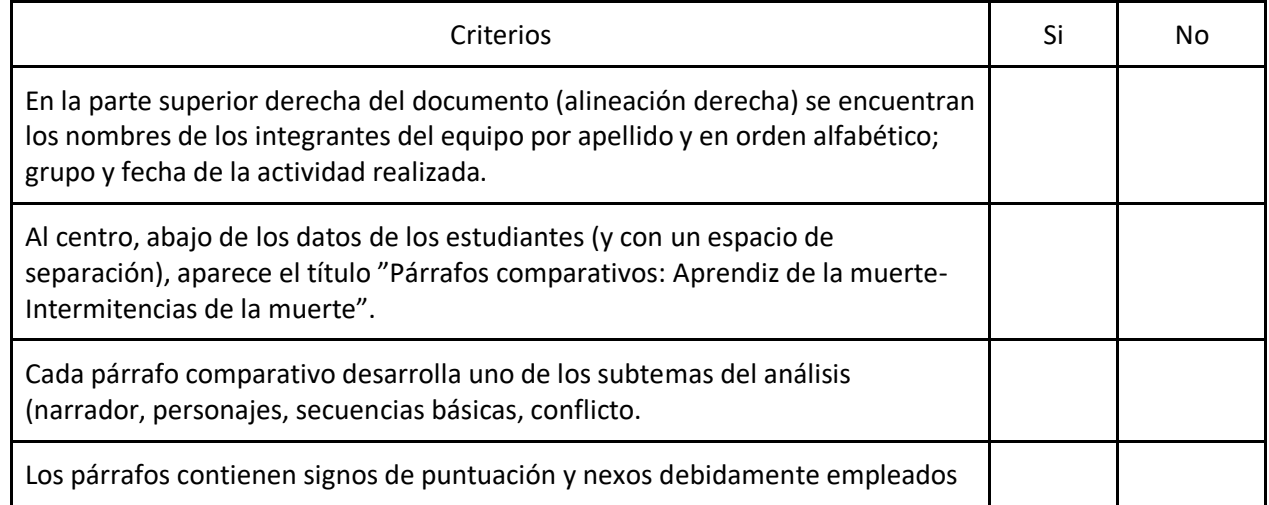

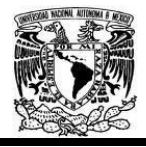

### Diplomado Recursos Digitales en la planeación didáctica Módulo 3

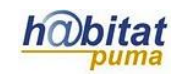

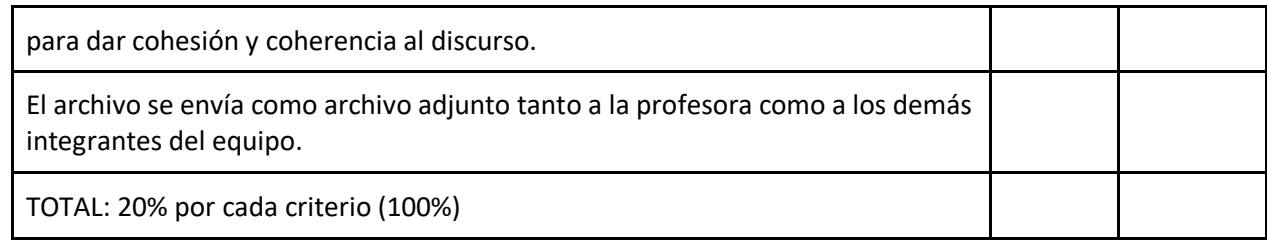

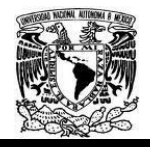

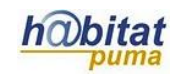

## **Actividad 2. Actividad de desarrollo**

## **(Esta actividad se realiza para trabajar a lo largo de una unidad temática)**

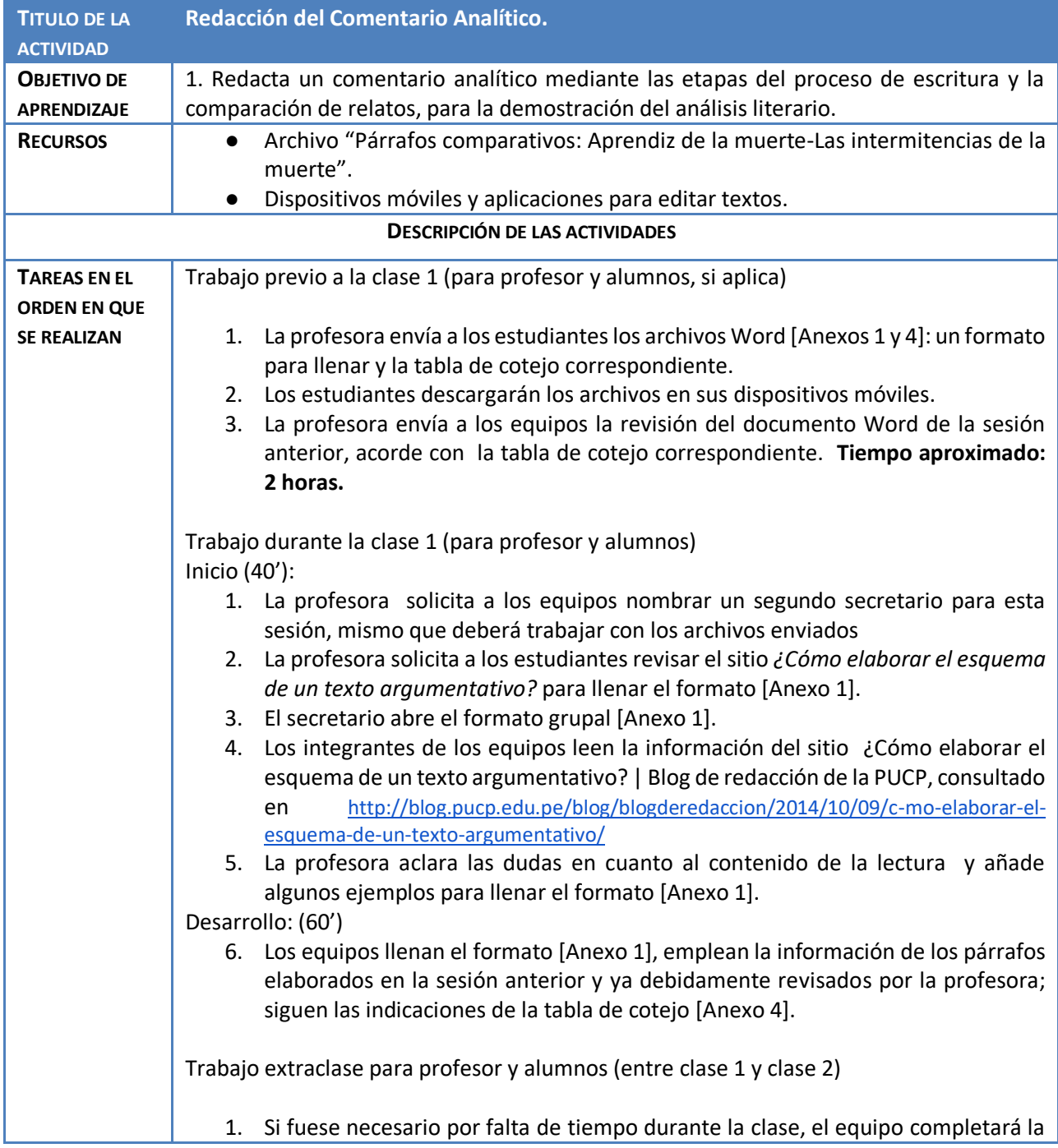

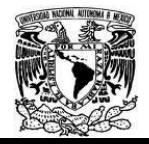

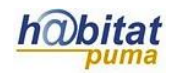

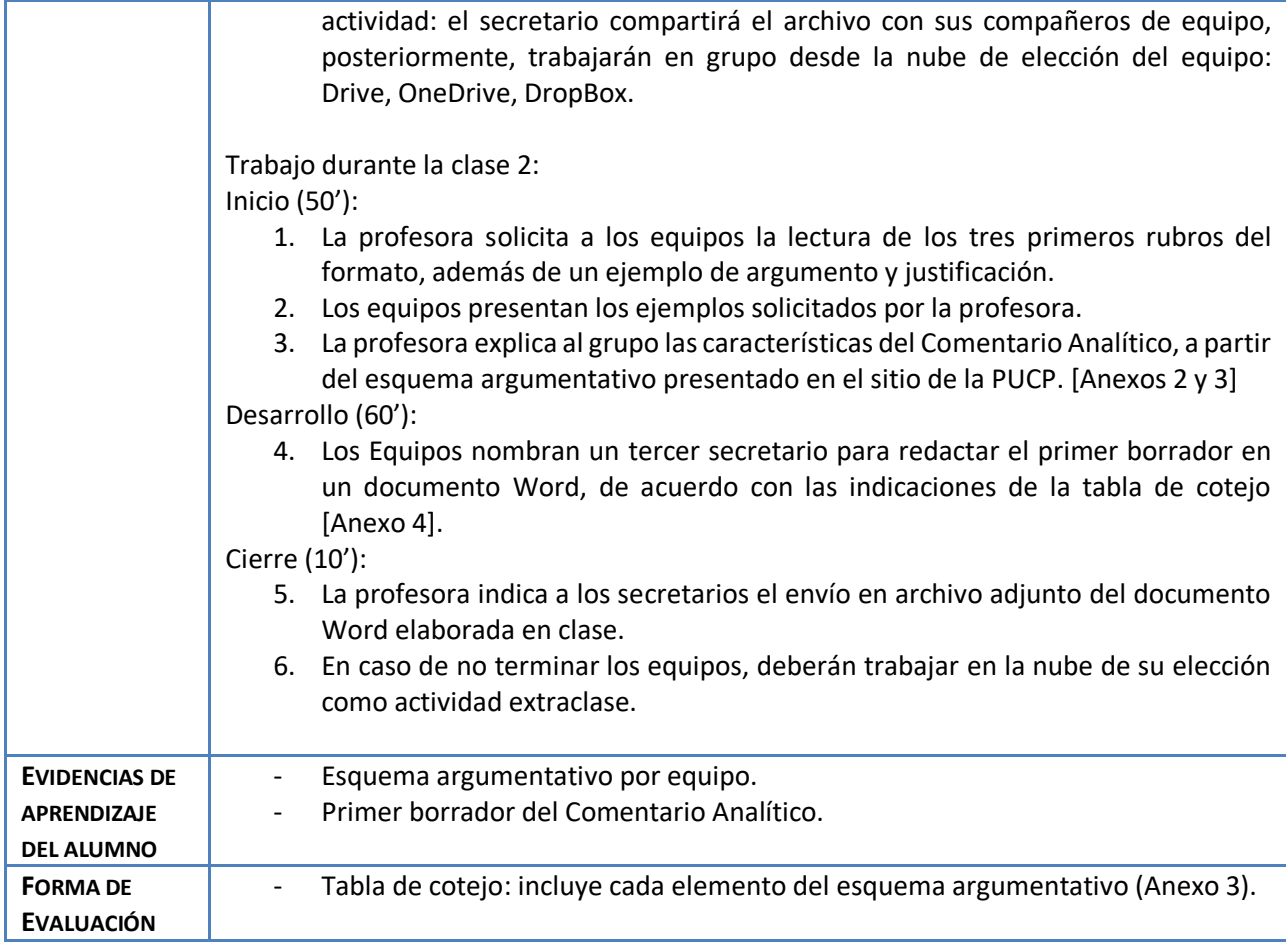

Anexo 1:

Estructura argumentativa (Equipo):

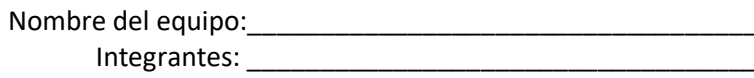

Grupo: \_\_\_\_\_\_\_\_\_ Fecha: \_\_\_\_\_\_\_\_\_\_\_\_\_\_\_\_\_\_\_\_\_\_\_

\_\_\_\_\_\_\_\_\_\_\_\_\_\_\_\_\_\_\_\_\_\_\_\_\_\_\_\_\_\_\_\_\_\_\_\_ \_\_\_\_\_\_\_\_\_\_\_\_\_\_\_\_\_\_\_\_\_\_\_\_\_\_\_\_\_\_\_\_\_\_\_\_ \_\_\_\_\_\_\_\_\_\_\_\_\_\_\_\_\_\_\_\_\_\_\_\_\_\_\_\_\_\_\_\_\_\_\_\_ \_\_\_\_\_\_\_\_\_\_\_\_\_\_\_\_\_\_\_\_\_\_\_\_\_\_\_\_\_\_\_\_\_\_\_\_

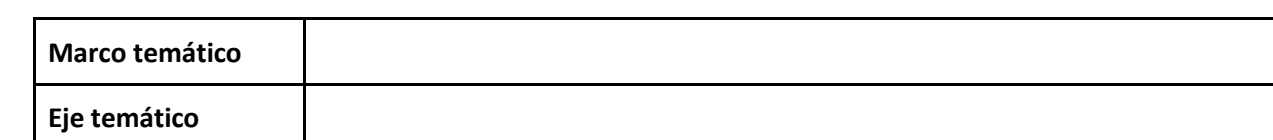

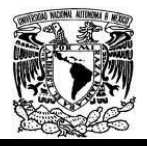

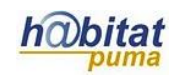

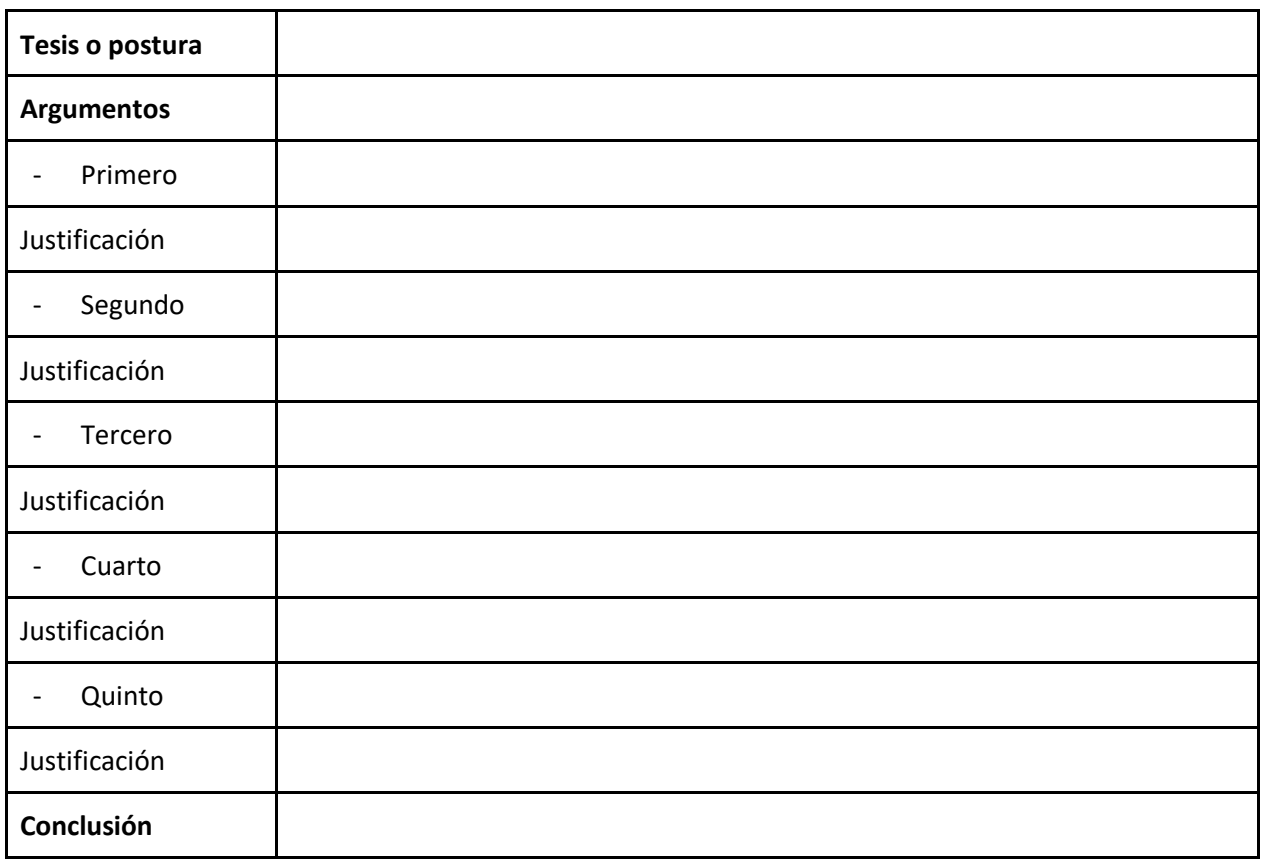

#### Anexo 2:

Comentario analítico y su relación con el esquema argumentativo:

Un comentario analítico es la explicación de un texto; en éste se contemplan varios elementos que constituyen el texto: tema, personajes, narrador, secuencias, tiempo de la historia y tiempo del relato, conflicto.

El comentario analítico tiene como base la exposición; con ella describe cada uno de los criterios de análisis del texto elegido. Si dejamos el comentario en este nivel, sólo obtendremos una descripción funcional de los elementos analizados (forma); por ello, es necesario formular una opinión sobre el tema el cual permite justificar cada uno de los elementos analizados (contenido). De esta manera pasamos de la exposición a la argumentación.

Nuestro comentario analícito comprende dos partes a compararse: un relato corto (cortometraje animado) y la novela propiamente. Los dos tratan un mismo tema, la muerte, y pertenecen a los géneros literarios.

Así podemos comparar:

Datos corto: National Datos novela:

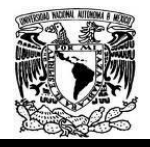

#### Diplomado Recursos Digitales en la planeación didáctica Módulo 3

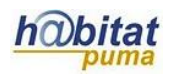

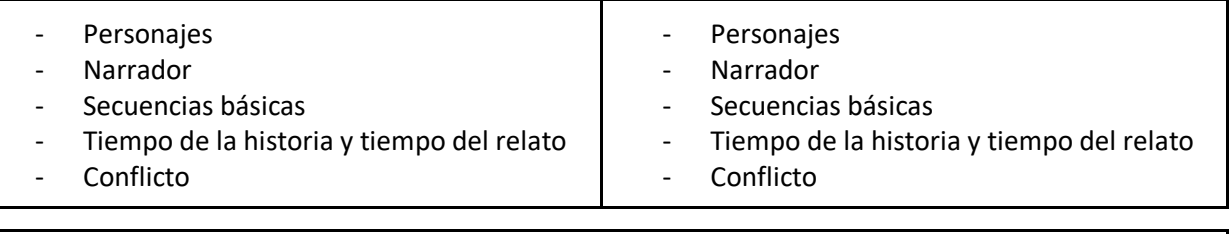

Además de añadir información que permita una mejor comprensión de los textos analizados y el tema que tienen en común (ejemplos).

### Anexo 3:

Cuadro comparativo: Modelo PUCP/Estructura argumentativa

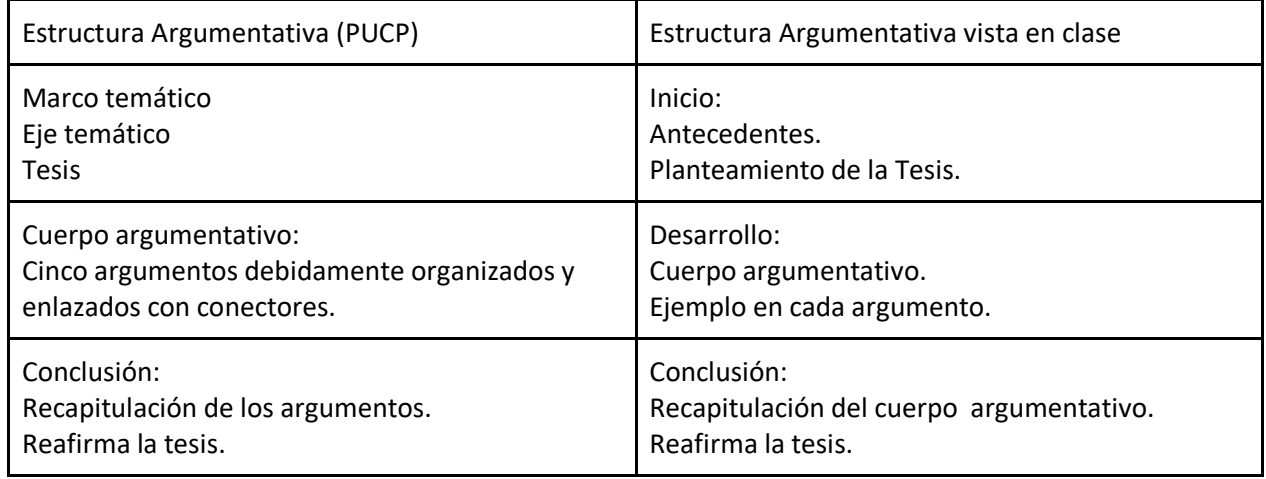

Anexo 4:

Tabla de cotejo para evaluar los esquemas argumentativos.

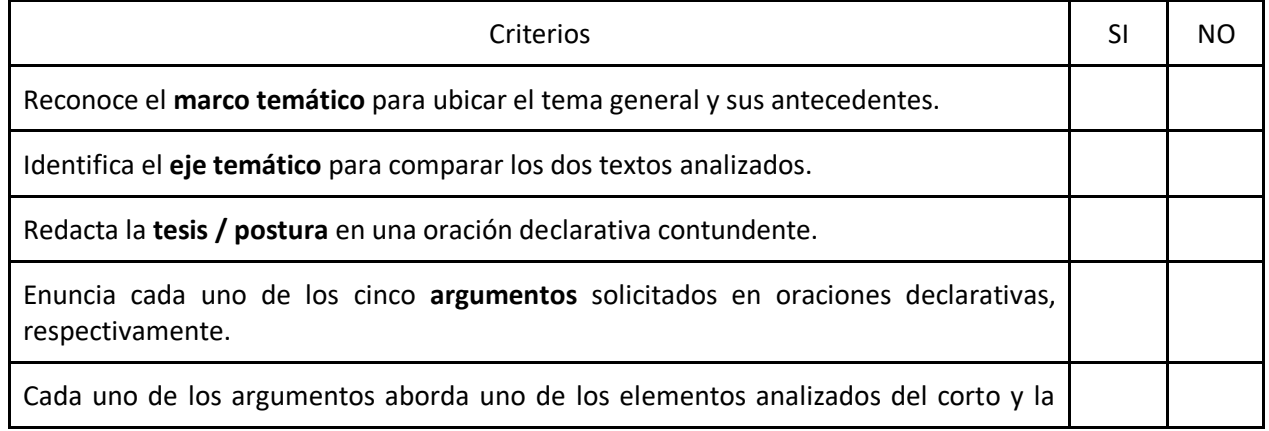

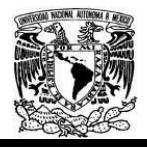

l

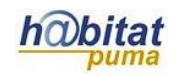

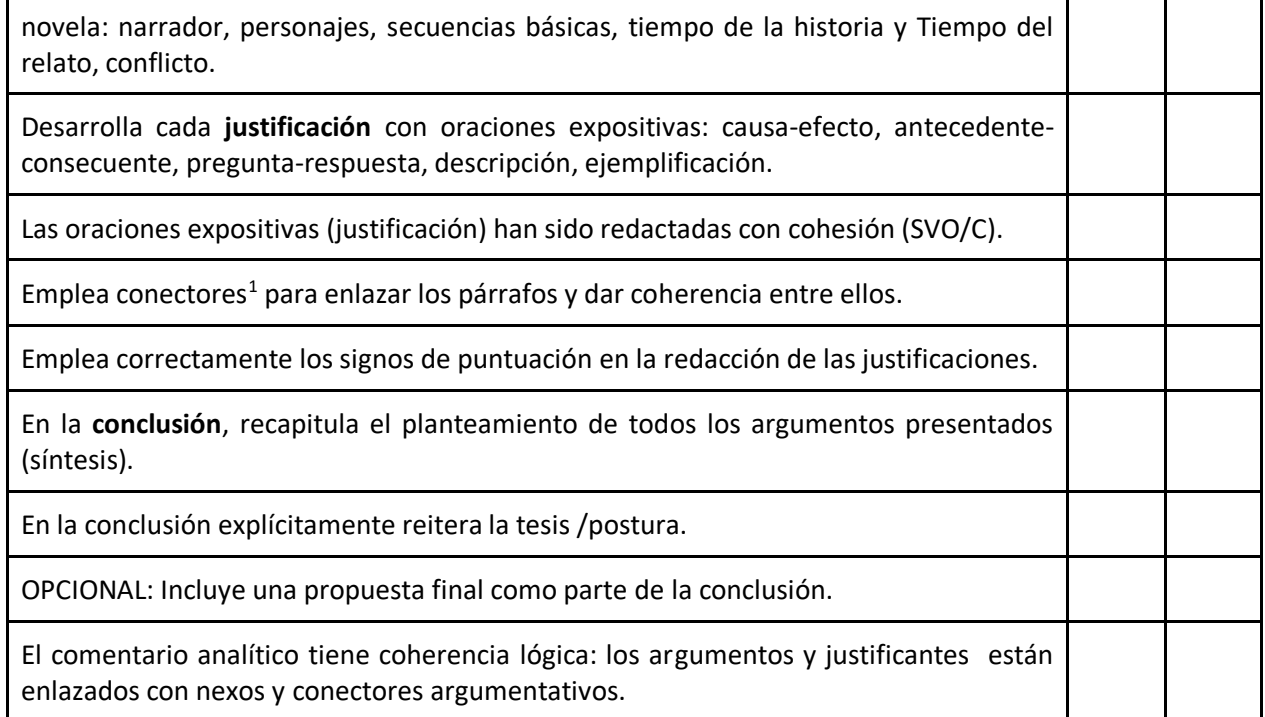

 $1$  Para reforzar la comprensión sobre el uso de conectores, los alumnos podrán consultar el sitio Razonamiento Verbal: Conectores discursivos o Lógico Textuales [http://razonamiento](http://razonamiento-verbal1.blogspot.mx/2014/07/conectores-discursivos-o-logicos.html)[verbal1.blogspot.mx/2014/07/conectores-discursivos-o-logicos.html](http://razonamiento-verbal1.blogspot.mx/2014/07/conectores-discursivos-o-logicos.html) La sugerencia es optativa para los alumnos.

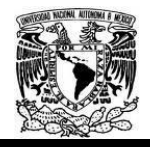

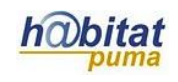

# **Actividad 3. Actividad de cierre**

## **(Esta actividad se realiza para concluir el trabajo de una unidad temática)**

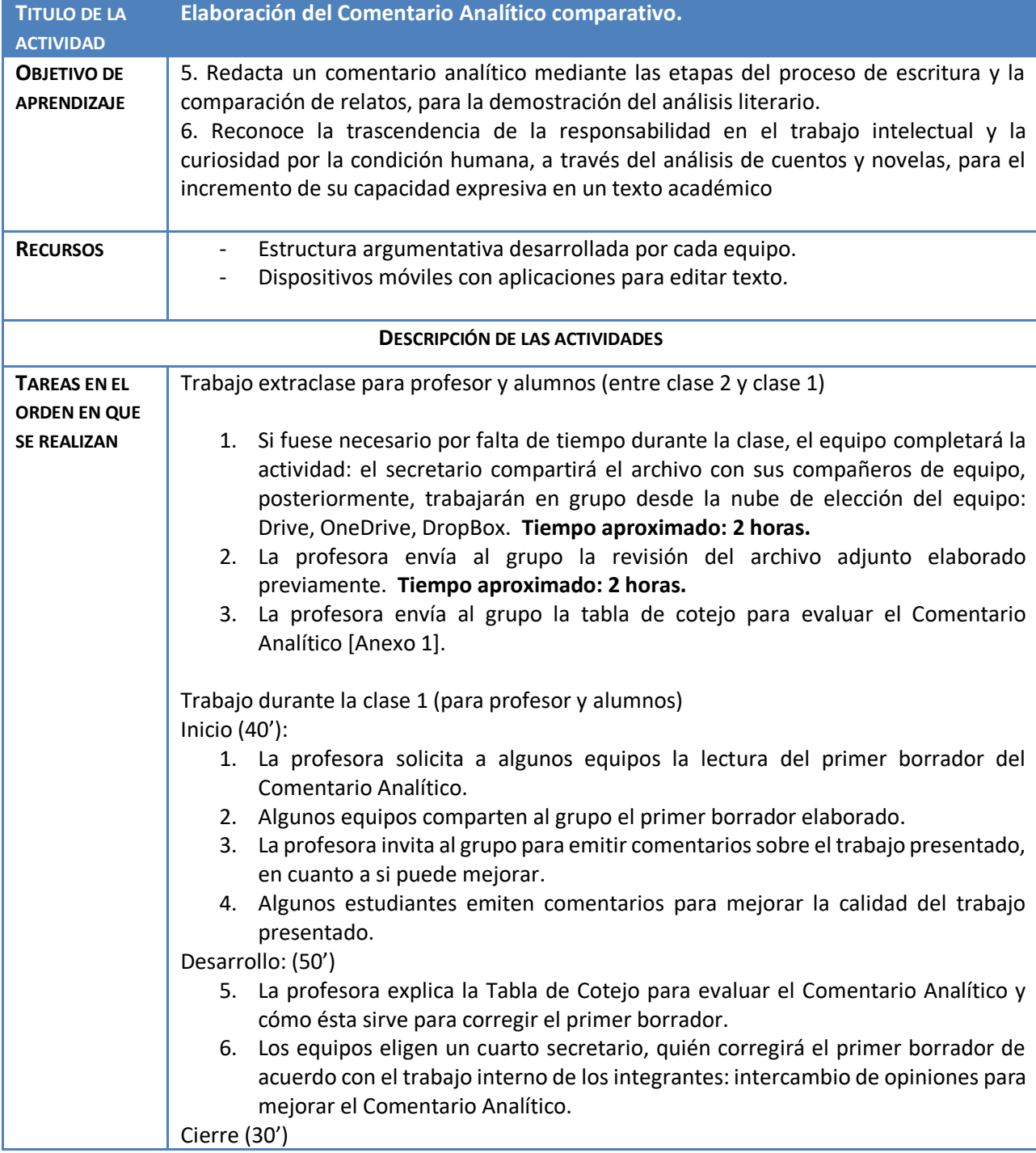

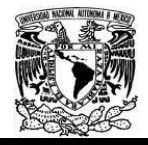

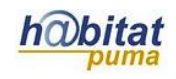

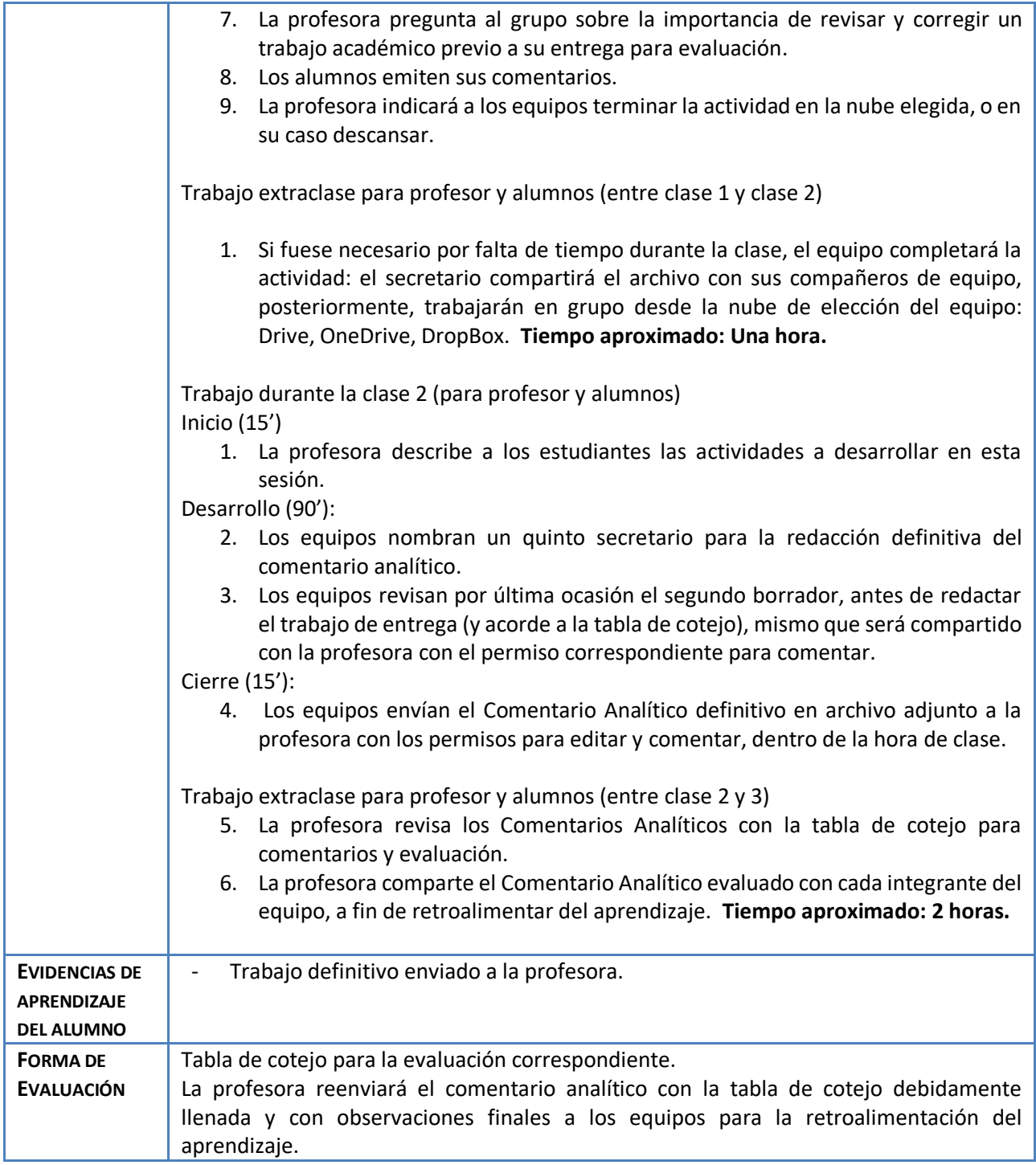

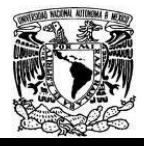

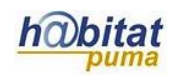

#### Anexo 1

Tabla de cotejo para evaluar el Comentario Analítico:

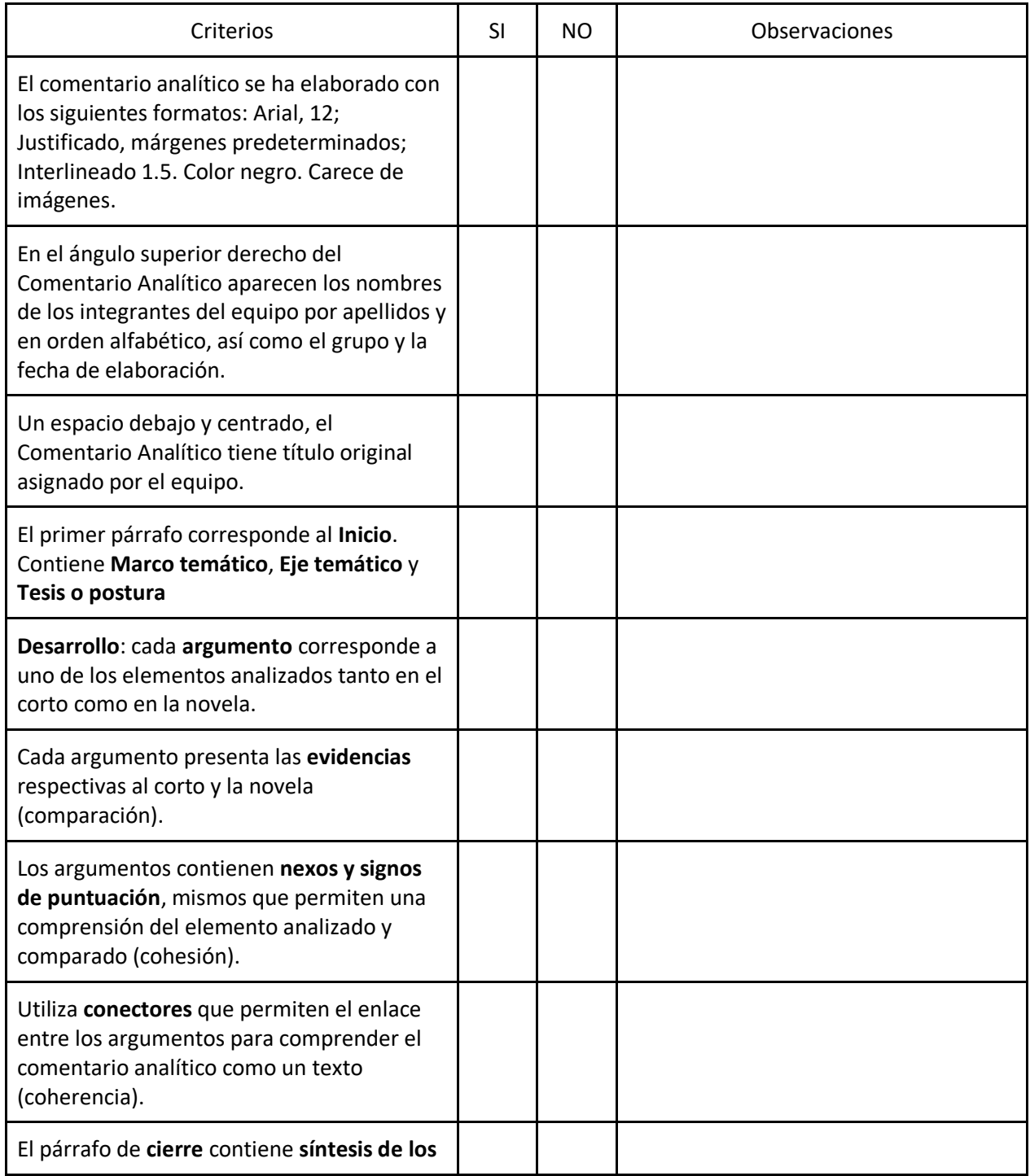

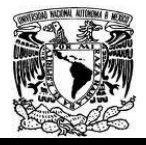

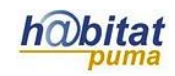

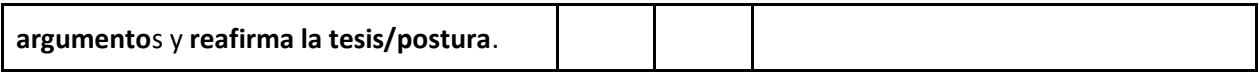